# <span id="page-0-5"></span>**IEC 62056-21:2002 Serial**

## IEC62056-21:2002 Serial communication protocol

[Supported device types and versions](#page-0-0) [Communication line configuration](#page-0-1) [Communication line protocol parameters](#page-0-2) [Communication station configuration](#page-0-3) [Station protocol parameters](#page-0-4) [I/O tag configuration](#page-3-0) [I/O tag address](#page-3-1) **[Literature](#page-5-0)** [Changes and modifications](#page-5-1) [Document revisions](#page-5-2)

## <span id="page-0-0"></span>**Supported device types and versions**

The protocol implements serial communication with devices according to international standard IEC62056-21, protocol mode C, or protocol mode D (passive readout).

## <span id="page-0-1"></span>**Communication line configuration**

- Communication line categories: [Serial,](https://doc.ipesoft.com/display/D2DOCV21EN/Serial+and+Serial+Line+Redundant) [SerialOverUDP Device Redundant](https://doc.ipesoft.com/display/D2DOCV21EN/SerialOverUDP+Device+Redundant+and+SerialOverUDP+Line+Redundant), [RFC2217 Client,](https://doc.ipesoft.com/display/D2DOCV21EN/RFC2217+Client) [MOXA IP Serial Library](https://doc.ipesoft.com/display/D2DOCV21EN/MOXA+IP+Serial+Library), **MODEM**.
- To set the transmission parameters, use the **even parity**, **7 data bits,** and 1 stop bit in all line categories!
- A transfer rate according to the setting of a specific device or modem (in protocol mode D the transfer rate is 2400 baud according to the standard).
- The implicit parameters comply with the MODEM line (tab "Modem parameters"), the specific parameters can be configured by station protocol parameters for modem initialization.

## <span id="page-0-2"></span>**Communication line protocol parameters**

[Configuration dialog box,](https://doc.ipesoft.com/pages/viewpage.action?pageId=42713991) tab **Protocol parameters -** select the protocol "IEC62056-21:2002 Serial".

#### **Table 1**

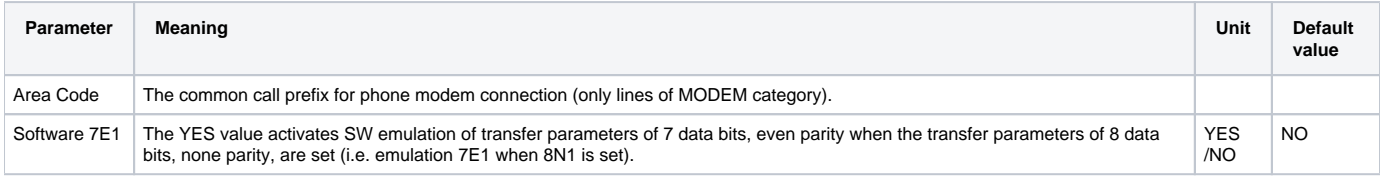

## <span id="page-0-3"></span>**Communication station configuration**

- Communication protocol "**IEC62056-21:2002 Serial**".
- The station address (device) is optional. If the parameter is empty, the device must answer. If there are more devices on one line (e.g. RS485 bus), the device address must be set. The device address consists of a maximum of 32 characters that are formed from figures (0 - 9), capital letters (A - Z), small letters (a - z), or space (). The zeroes in front of a valid figure are ignored (i.e. address 10203 = 010203 = 000010203).

#### <span id="page-0-4"></span>**Station protocol parameters**

[Configuration dialog box](https://doc.ipesoft.com/pages/viewpage.action?pageId=42714305#ConfigurationDialogBox(D2000/CommunicationwithI/ODevices/CommunicationStations)-parametre) - tab **Protocol parameters**.

These parameters influence some optional protocol parameters. Following station protocol parameters can be set:

#### **Table 2**

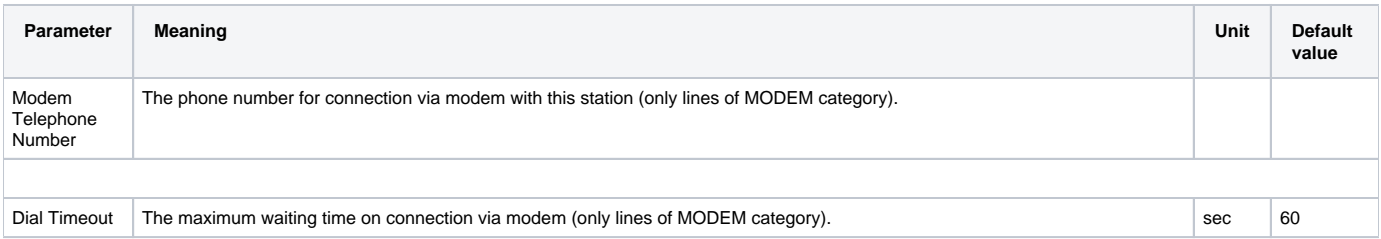

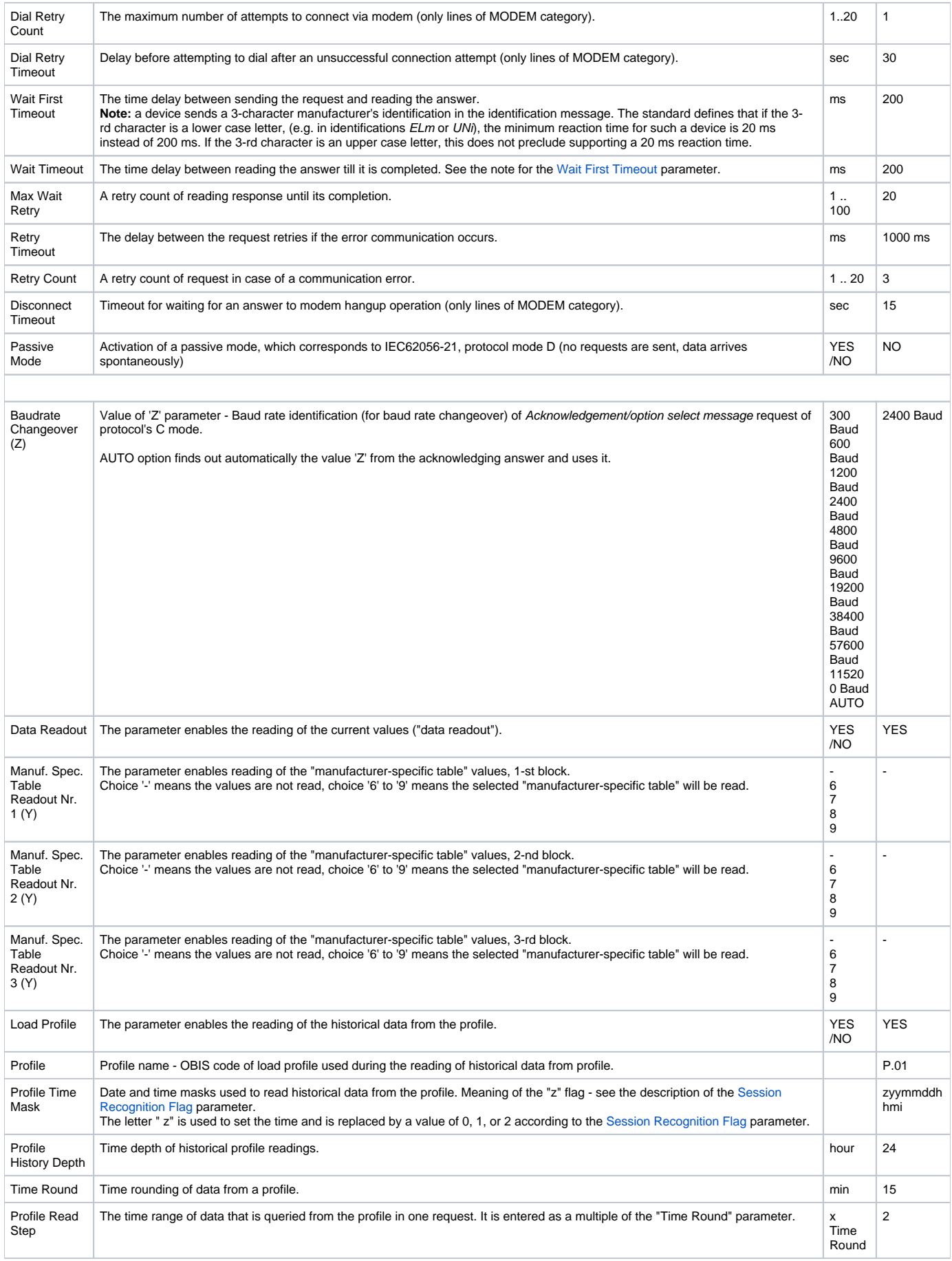

<span id="page-2-3"></span><span id="page-2-2"></span><span id="page-2-1"></span><span id="page-2-0"></span>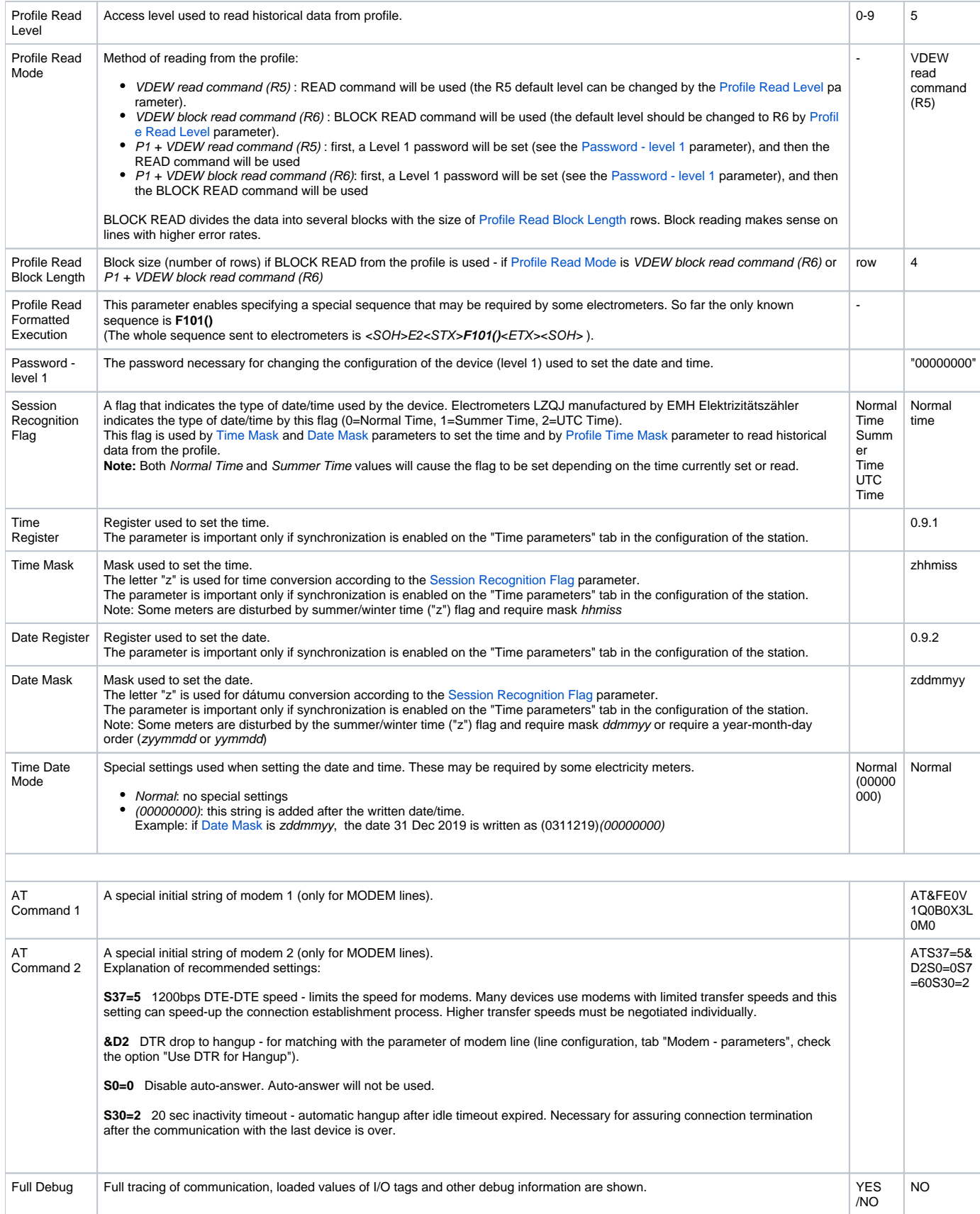

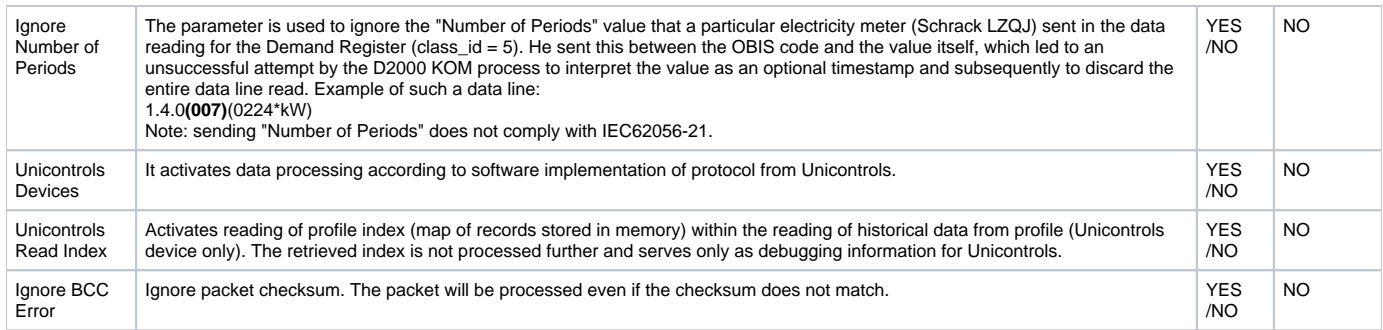

## <span id="page-3-0"></span>**I/O tag configuration**

Possible types of I/O tag values: **Ai**, **Ci**, **Di**, **TxtI**, **TiA**, **TiR**.

### <span id="page-3-1"></span>**I/O tag address**

I/O tag address corresponds to standard IEC 62056-61:2002 Object Identification System (OBIS) in terms of "Annex A - Code presentation". The I/O tag with an address starting with %IGNORE will be ignored.

Abbreviated format of the address is supported: **C.D[.E][\*F]** as well as full format **A.B.C.D[.E][\*F]** (from 31.5.2021 also format containing colon and hyphen separators instead of a full stop, e.g. **A-B:C.D.E**)

in which:

- **A** Value group A (number in range 0..15). The number defines media (energy type) to which the metering is related. Nonmedia related information is handled as abstract data.
	- <sup>o</sup> 0 Abstract objects
	- <sup>o</sup> 1 Electricity related objects
	- 4 Heat cost allocator related objects
	- 5 Cooling related objects
	- 6 Heat related objects
	- 7 Gas related objects
	- 8 Cold water related objects
	- 9 Hot water related objects
	- All other reserved
- **B** Value group B (number in range 0..255). The number defines the channel number (for devices with multiple inputs, data concentrators etc).  $0 -$  No channel specified
	- 1…64 Channel 1-64
	- 65…127 Utility specific codes
	- 128…199 Manufacturer specific codes
	- 200…255 Reserved
- **C** Value group C (number in range 0..255 or characters 'C', 'F', 'L' or 'P'). The number defines the abstract or physical data items related to the information source concerned, for example, current, voltage, power, volume, temperature and for range 0…89 it depends on value group A:
	- $\circ$  0...89 -Context-specific identifiers (depending on Value group A). For electricity-related objects (A = 1):
		- 0 General purpose objects
		- 1 Sum(Li) Active power+ (QI+QIV)
		- 2 Sum(Li) Active power- (QII+QIII)
		- 3 Sum(Li) Reactive power+ (QI+QII)
		- 4 Sum(Li) Reactive power– (QIII+QIV)
		- 5 Sum(Li) Reactive power QI
		- 6 Sum(Li) Reactive power QII
		- 7 Sum(Li) Reactive power QIII
		- 8 Sum(Li) Reactive power QIV
		- 9 Sum(Li) Apparent power+ (QI+QIV)
		- 10 Sum(Li) Apparent power– (QII+QIII)
		- 11 Current : any phase
		- 12 Voltage : any phase
		- 13 Sum(Li) Power factor-
		- 14 Supply frequency
		- 15 Sum(Li) Active power (abs(QI+QIV)+abs(QII+QIII))
		- 16 Sum(Li) Active power (abs(QI+QIV)-abs(QII+QIII))
		- 17 Sum(Li) Active power QI
		- 18 Sum(Li) Active power QII
		- 19 Sum(Li) Active power QIII
		- 20 Sum(Li) Active power QIV
		- 21 L1 Active power+
		- 22 L1 Active power–
		- 23 L1 Reactive power+ 24-30 L1 etc.. (see 4-10)
		-
		- 31 L1 Current
		- 32 L1 Voltage
		- 33 L1 Power factor
- 34 L1 Supply frequency
- 35-40 L1 Active power... etc. (see 15-20)
- 41 L2 Active power+
- 42 L2 Active power-
- 43 L2 Reactive power+
- 44-60 L2 etc. (see 24-40)
- 61 L3 Active power+
- 62 L3 Active power-63 - L3 Reactive power+
- 64-80 L3 etc. (see 24-40)
- 81 Angles
- 82 Unitless quantity (pulses or pieces)
- 83 Transformer and line loss quantities
- 84 Sum(Li) power factor-
- 85 L1 Power factor-
- 86 L2 Power factor-
- 87 L3 Power factor-
- 88 Sum(Li) Ampere-squared hours (QI+QII+QIII+QIV)
- 89 Sum(Li) Volt-squared hours (QI+QII+QIII+QIV)
- 91 L0 current (neutral)
- 92 L0 voltage (neutral)
- 93 Consortia specific identifiers
- 94 Country specific identifiers
- 96 Electricity-related service entries
- 97 Electricity-related error messages
- 98 Electricity list
- 99 Electricity data profile
- 100…127 Reserved
- 128...199, 240 Manufacturer specific codes
- All other Reserved
- 93 Consortia specific identifiers
- 94 Country specific identifiers
- 96 General service entries (can be entered as character 'C')
- 97 General error messages (can be entered as character 'F')
- 98 General list objects (can be entered as character 'L')
- 99 Abstract data profiles (can be entered as character 'P')
- <sup>o</sup> 127 Inactive objects
- 128…199, 240 Manufacturer specific codes
- 200…255 Reserved

**D** - Value group D (number in range 0..255). The number defines types of data depending on Value group A and C, after processing by various specific algorithms. For A=1 and C<>0,93...94,95...99:

- $\circ$  0 Billing period average (since the last reset)
- $^{\circ}$  1 Cumulative minimum 1
- 2 Cumulative maximum 1
- $\circ$  3 Minimum 1
- 4 Current average 1
- 5 Last average 1
- $0$  6 Maximum 1
- 7 Instantaneous value
- <sup>o</sup> 8 Time integral 1
- 
- 9 Time integral 2
- 10 Time integral 3
- $\degree$  11 Cumulative minimum 2
- 12 Cumulative maximum 2
- $0$  13 Minimum 2
- 14 Current average 2
- 15 Last average 2
- $^{\circ}$  16 Maximum 2
- <sup>o</sup> 17 Time integral 7
- $0$  18 Time integral 8
- 
- o 19 Time integral 9
- 20 Time integral 10
- 21 Cumulative minimum 3
- 22 Cumulative maximum 3
- $0$  23 Minimum 3
- 24 Current average 3
- 25 Last average 3
- $^{\circ}$  26 Maximum 3
- 27 Current average 5
- 28 Current average 6
- 
- 29 Time integral 5 30 - Time integral 6
- 
- 31 Under limit threshold
- 32 Under limit occurrence counter
- 33 Under limit duration 34 - Under limit magnitude
- 35 Over limit threshold
- 36 Over limit occurrence counter
- 
- 37 Over limit duration
- 38 Over limit magnitude
- 39 Missing threshold
- 40 Missing occurrence counter
- 41 Missing duration
- 42 Missing magnitude
- 55 Test average
- 58 Time integral 4
- 128...254 Manufacturer specific codes
- All other Reserved
- **E** Value group E (number in range 0..255). The number defines further processing or classification of quantities identified by value groups A, C, D. Various standard-defined classifications depending on Value groups:
	- $\circ$  Identification of tariff rates Electricity related objects (A = 1)
	- $\circ$  Identification of harmonics Electricity related objects  $(A = 1)$ , measurement of harmonics of voltage (C = 12, 32, 52, 72, 92), current (C  $= 11, 31, 51, 71, 91$  or active power (C = 15, 35, 55, 75), D = 7 or D = 24
	- $\circ$  Identification of phase angles Electricity related objects (A = 1); angle measurement (C = 81; D = 7)
	- $\circ$  Identification of transformer and line loss quantities Electricity related objects (A = 1); transformer and line loss quantities (C = 83)
	- $\circ$  Identification of UNIPEDE voltage dips Electricity related objects (A = 1), Voltage dips measurement (C = 12, 32, 52, 72, D = 32)
- **F** Value group F (number in range 0..255). The number defines the storage of data, identified by value groups A…E, according to different billing periods. Where this is not relevant, this value group can be used for further classification. If it is not used, it is set to 255.

Example of addresses:

- 0.0.0 Meter address
- 0.0.1 Identity number
- 0.9.1 Time<br>0.9.2 Date
- $0.9.2$ <br> $1.2.1$ Cumulative P+ Tariff 1
- 
- 1.2.2 Cumulative P+ Tariff 2<br>1.6.1 Maximum P+ Tariff 1 Maximum P+ Tariff 1
- 1.8.1 Energy P+ Tariff 1
- 
- 3.6.1 Maximum Q+ Tariff 1<br>3.6.1\*01 01.Pre-value Maximu 01.Pre-value Maximum Q+ Tariff 1

#### <span id="page-5-0"></span>**Literature**

-

- International Standard IEC 62056-21, Direct Data Local Exchange, First edition 2002-05.
- International Standard IEC 62056-61, Object Identification System (OBIS), Second edition 2006-11.
	- Energie-Info, OBIS-Kennzahlen-System, Stand: 03. November 2006, www.vdew.net.

#### <span id="page-5-1"></span>**Changes and modifications**

<span id="page-5-2"></span>**Document revisions**

- Ver. 1.0 April 24th, 2009 document creation.
- Ver. 1.1 July 27th, 2022 support for Mode D (parameter Passive Mode)

**Related pages:** (i)

[Communication protocols](https://doc.ipesoft.com/display/D2DOCV21EN/Communication+Protocols)